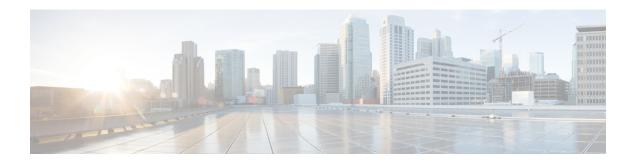

# Migration

• Migration from Nonvirtual Servers to Virtual Servers, on page 1

## **Migration from Nonvirtual Servers to Virtual Servers**

Migration of Collaboration applications from nonvirtual servers to virtualized servers uses different procedures depending on whether or not there is also an application version upgrade. For more information, see the following documents.

### For systems migrating to Cisco Collaboration System Release 12.0:

- Installation Guide for Cisco Unified Communications Manager and IM and Presence Service, Release 12.0(1)
- Upgrade and Migration Guide for Cisco Unified Communications Manager and IM and Presence Service, Release 12.0(1)
- Prime Collaboration Deployment Administration Guide, Release 12.0(1a)

### For systems migrating to Cisco Collaboration System Release 11.5:

- http://www.cisco.com/c/en/us/support/unified-communications/unified-presence/ products-installation-guides-list.html or higher.
- Cisco Prime Collaboration Deployment Administration Guide, Release 11.5(1) or higher.
- Installation Guide for Cisco Unified Communications Manager and IM and Presence Service, Release 11.5(1) or higher.
- Administration Guide for Cisco Unified Communications Manager and IM and Presence Service, Release 11.5(1)SU1 or higher.

#### For systems migrating to Cisco Collaboration System Release 10.5:

- Upgrade and Migration Guide for Cisco Unified Communications Manager and IM and Presence Service, Release 10.5(x) or higher.
- Cisco Prime Collaboration Deployment Administration Guide, Release 11.5(1) or higher.

- Installation Guide for Cisco Unified Communications Manager and IM and Presence Service, Release 10.5(2) or higher.
- Configuration and Administration of IM and Presence Service on Cisco Unified Communications Manager, Release 10.5 or higher.